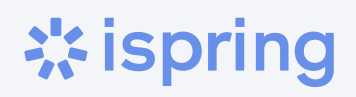

# An Instructional Designer's Notebook

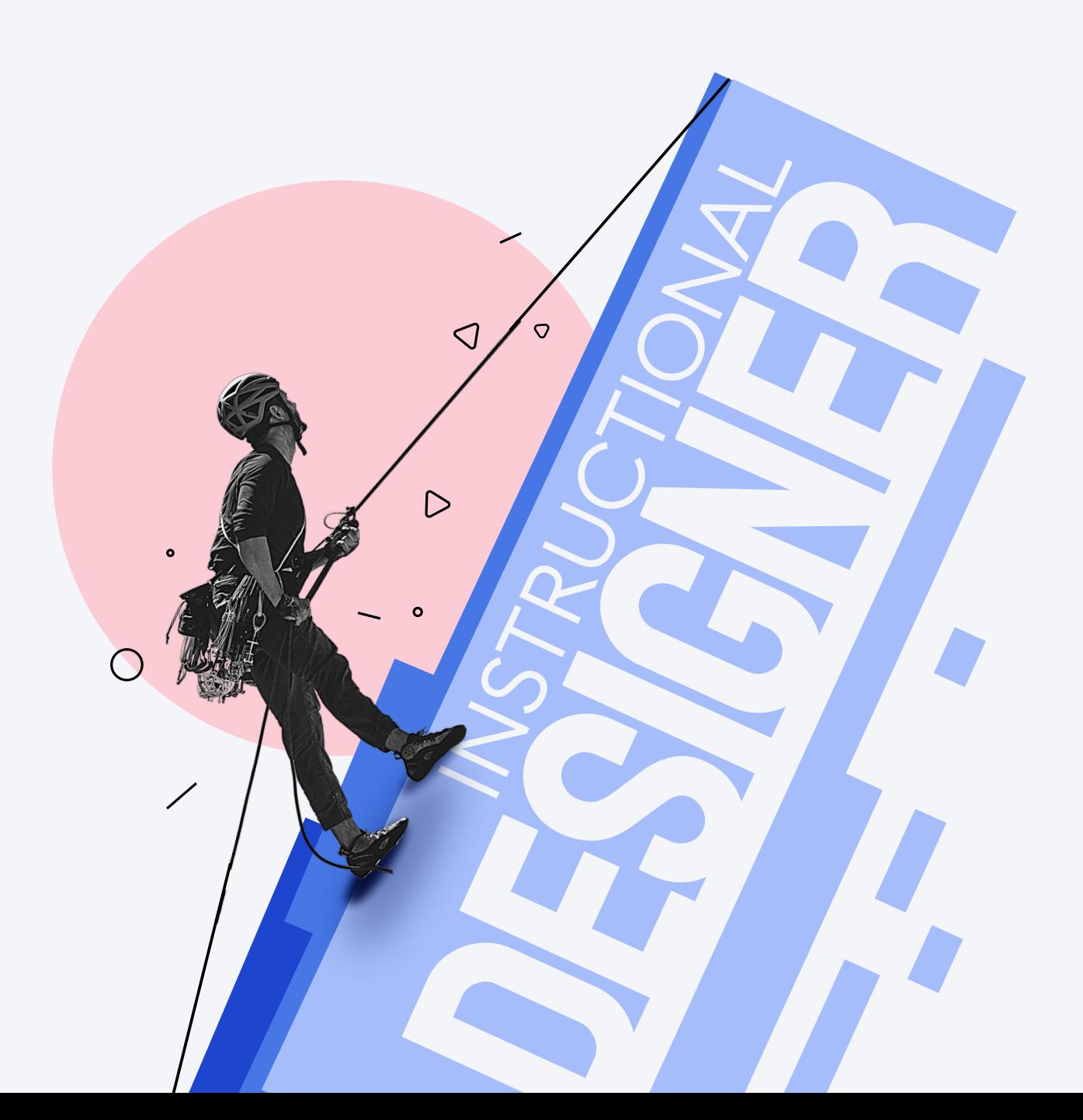

# How to Become an Instructional Designer

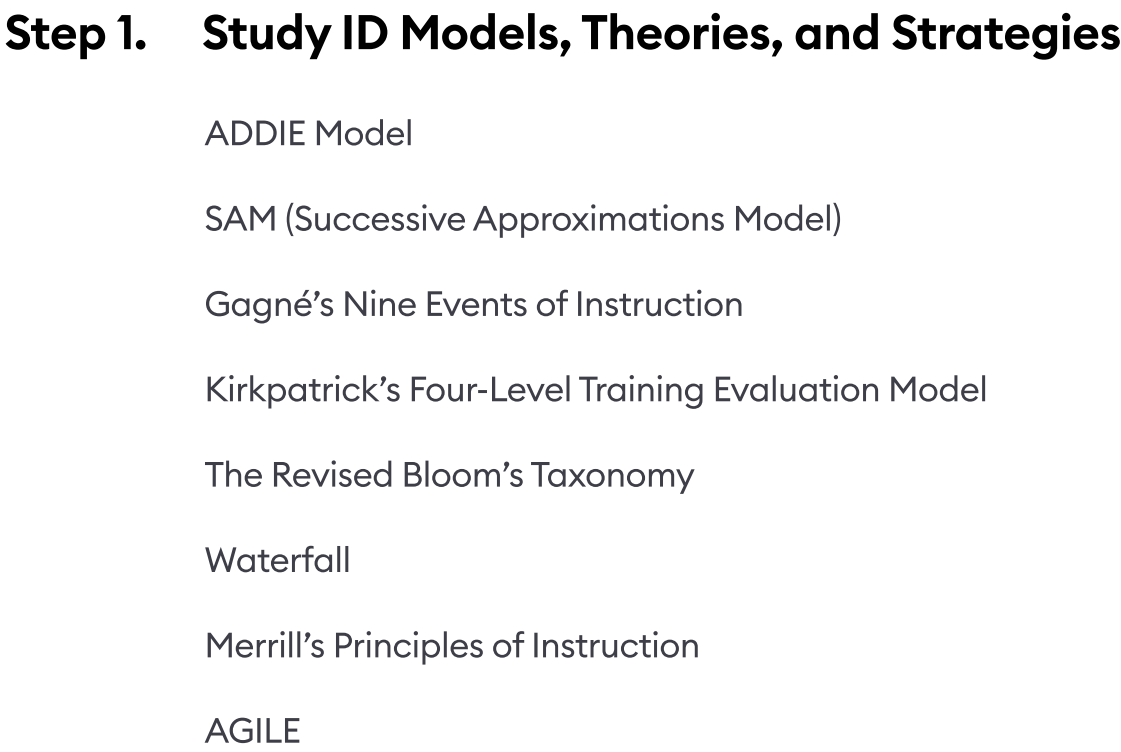

### Step 2. Explore the Psychology Behind Learning Behaviors

- - Andragogy learning

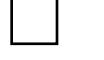

Transformational learning

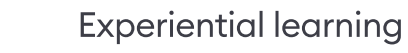

Individualized (Centric) learning

### Step 3. [Get a 14-day iSpring Suite Max](https://www.ispringsolutions.com/ispring-suite/trial?ref=ispring_guides_id_notebook&utm_source=ispring_guides&utm_medium=referral&utm_campaign=id_notebook)  [Free Trial](https://www.ispringsolutions.com/ispring-suite/trial?ref=ispring_guides_id_notebook&utm_source=ispring_guides&utm_medium=referral&utm_campaign=id_notebook) →

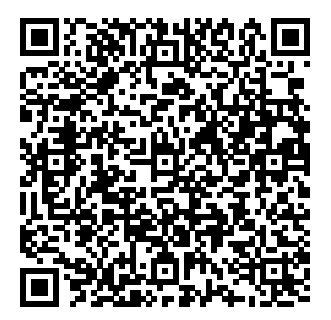

### Step 4. Create eLearning Samples and Put Together an ID Portfolio

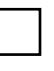

An engaging eLearning sample

An outstanding ID portfolio

### Step 5. Learn From Other Instructional Designers' Experiences

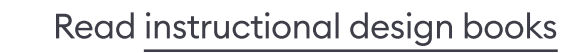

Watch [instructional design YouTube channels](https://www.ispringsolutions.com/blog/best-youtube-channels-on-instructional-design-watch-and-learn?ref=ispring_guides_id_notebook&utm_source=ispring_guides&utm_medium=referral&utm_campaign=id_notebook)

Follow [instructional design blogs and websites](https://www.ispringsolutions.com/blog/top-elearning-websites?ref=ispring_guides_id_notebook&utm_source=ispring_guides&utm_medium=referral&utm_campaign=id_notebook)

### Step 6. Get Ready for the Job Interview

Prepare to answer [11 interview questions](https://www.youtube.com/watch?v=eJHNahEwT_Y)

### Step 7. Keep Up With Instructional Design and eLearning Trends

1

2

. . . . . . . .

3

. . . . . . . .

4

. . . . . . . . . . . .

5

. . . . . . . .

6

. . . . . . . .

. . . . . . . .

Guide

# How to Launch an eLearning Project

### Define the learning objective

What do you want to achieve with eLearning? The more specific the goal, the more likely you are to make it happen.

### Choose the right training tools

As a rule, companies use one or both of these two types of tools: a course authoring tool and a learning management system (LMS).

### Define a budget and an action plan

Develop a budget and an action plan, which you'll need to present to your senior managers. Be convincing when explaining how eLearning can drive the business.

### Prepare the learning content

Ideally, you should have a one-year eLearning development plan. Initially, however, it's enough to create a single course as a test.

Run a pilot eLearning project

Ask a small group of employees to take the course to define the difficulties in using your LMS and see if your course is effective.

### Motivate employees to learn

Keep your staff engaged with interactive multimedia and participation, provide feedback and recognition, and share success stories.

7

### Evaluate eLearning effectiveness

Assess your employees' knowledge regularly, gather feedback on what should be improved, and monitor how their work performance is changing.

### $\frac{1}{1}$  Tips and tricks

# Best Practices for Creating Engaging eLearning for HTML5

- Analyze all content and ask SMEs questions prior to production in order to reduce the amount of rework.
- Know your target audience (ages, locations, etc.) and keep that in mind when creating your learning project: you must relate to your audience.
- Design an overall template and vision of the project (colors, font scheme, and 5-10 basic page types for quick creation).
- Chunk presentation into 5-10-minute bite-sized components for easy retention and digestion of material.
- Integrate all content into templates and use the optimization needed for the target audience (mobile data, etc.).
- Stimulate engagement: interactivity, animation, exploratory content, and videos.
- Quality assurance: check your work on different devices and browsers.

Guide

# How to Create an eLearning Course

### Define training goals and objectives

This is about the results you want to achieve after your learners have completed a course. Answer this question: "What should a learner BE ABLE TO DO after finishing the training?"

# 2 8. . . . . . . . . . . . . . . . . . . . . . . . . . . . . . . . . . . . . . . . . . . . . .

3

4

5

6

7

8

1

### Plot your course

Keeping the objectives in mind, divide your course into modules.

### Create a storyboard

Establish a blueprint that outlines the placement of text, visuals, interactions, navigation, and other elements that will be used in the course.

### Write a script

Write the text a learner will see on the slides and create a narration script if you're going to include a voice-over in your course.

### Define the design

Use your company brand book to communicate your brand across your course, or create your own style guide if there isn't one yet.

### Prepare graphics and media

Find or create all the necessary graphics that align with your design style and videos. Record a voice-over if needed.

### Author your course

Assemble a course with an authoring tool like iSpring Suite. Building a course with iSpring is the same as creating a PowerPoint presentation: add a new slide, insert the text, add images or video, and repeat.

### Share the course with your learners

Upload your course to your learning management system (LMS) and assign it to your learners.

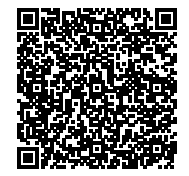

Scan this QR code to [read](https://www.ispringsolutions.com/blog/how-to-create-online-course?ref=ispring_guides_id_notebook&utm_source=ispring_guides&utm_medium=referral&utm_campaign=id_notebook)  [a complete guide.](https://www.ispringsolutions.com/blog/how-to-create-online-course?ref=ispring_guides_id_notebook&utm_source=ispring_guides&utm_medium=referral&utm_campaign=id_notebook)

### $\bigcirc$  Checklist

# What to Verify to Assess the Quality of a Course

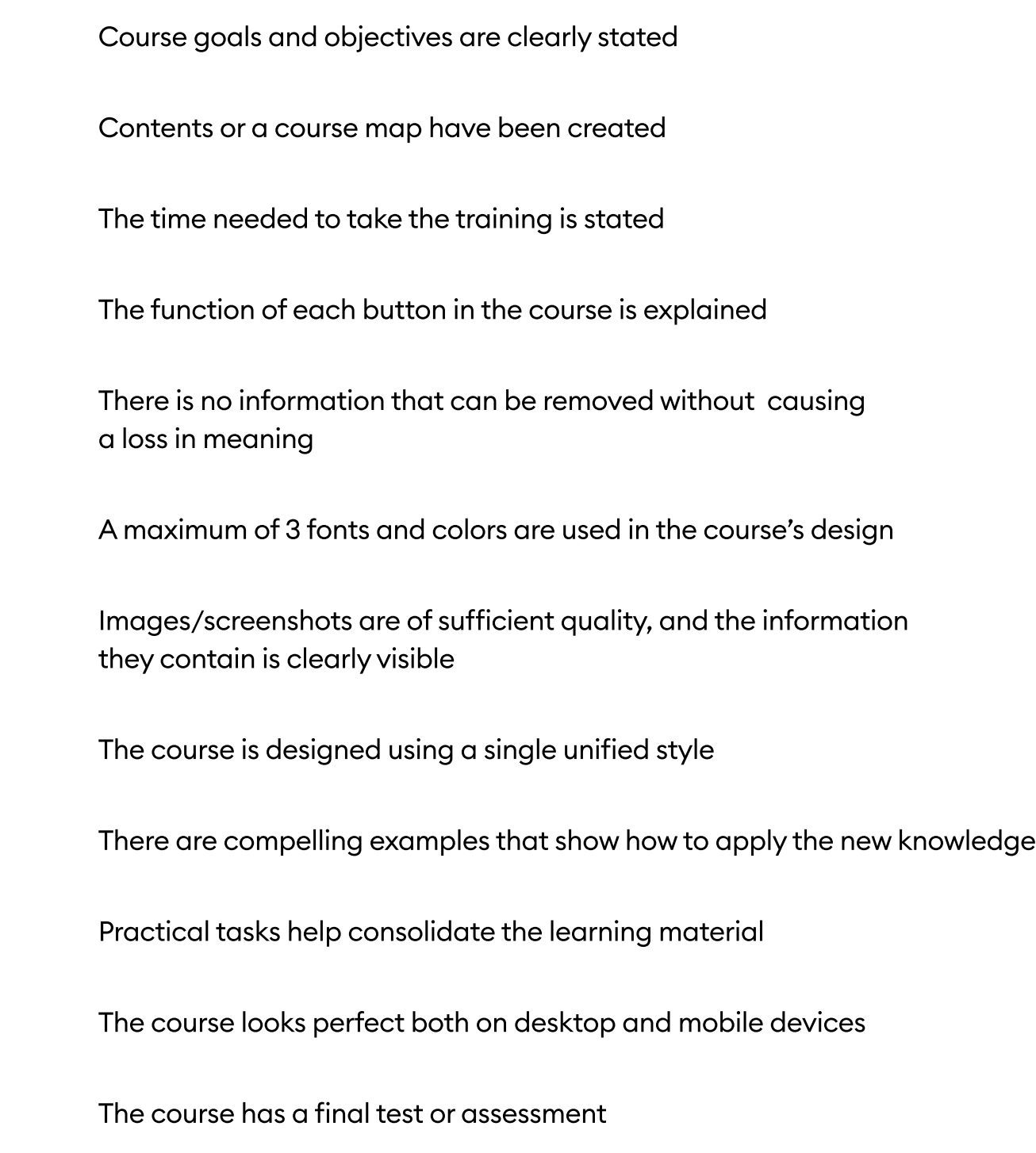

# How to Manage Your eLearning Project

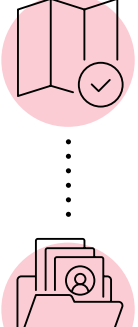

### Develop an eLearning project plan

Define project milestones, specify what resources you'll need for each milestone, and set deadlines.

### Gather your resources

Get all the human resources (designers, course developers, etc.) and tech tools (an authoring tool, an LMS, etc.) that you need for your project.

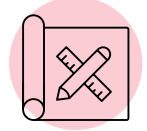

. . . . . . . . . .

### Develop the course

Organize your staff to create the course while ensuring that all the processes occur on time, within budget, and to standard.

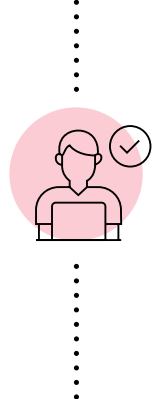

### Beta test your course

Organize a trial run by assembling a group of learners who will take the entire course and provide feedback on the content and overall user experience.

### Finalize the project

Arrange a project close-out meeting, where you both celebrate your wins and discuss what can be improved.

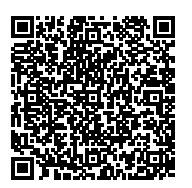

Scan this QR code to [download a free eLearning](https://www.ispringsolutions.com/guides/elearning-project-plan-template?ref=ispring_guides_id_notebook&utm_source=ispring_guides&utm_medium=referral&utm_campaign=id_notebook)  [Project Plan template](https://www.ispringsolutions.com/guides/elearning-project-plan-template?ref=ispring_guides_id_notebook&utm_source=ispring_guides&utm_medium=referral&utm_campaign=id_notebook).

# Must-Read Books on Instructional Design

Continue your list of eLearning bestsellers

Read Title/Author

### Design for How People Learn (Voices That Matter), by Julie Dirksen

Find the golden mean between providing knowledge and stimulating interest.

### The Accidental Instructional Designer: Learning Design for the Digital Age, by Cammy Bean

Learn best ID practices, read case studies, and discover the most common mistakes to avoid when designing an eLearning program.

### Map It: The hands-on guide to strategic training design, by Cathy Moore

Learn to distinguish between cases that need training and those that need something different to make the eLearning content you design more engaging and effective.

The Mom Test: How to talk to customers and learn if your business is a good idea when everyone is lying to you, by Rob Fitzpatrick

Learn how to get a subject matter expert talking, what questions to ask, and how to avoid one-word responses. 9

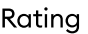

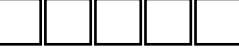

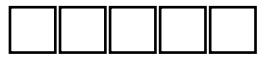

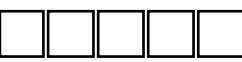

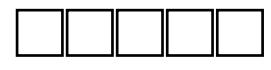

### Must-Read Books on Instructional Design

Read Title/Author Read Title and the Contract of the Contract of the Contract of the Rating

### What I wish I knew before becoming an instructional designer, by Dr. Luke Hobson

Follow the guide to become an instructional designer and advance in the ID field.

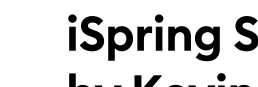

### $\delta$ uite 10: The Essentials, by Kevin Siegel

Learn how to use all the features of a powerful authoring tool in just one day.

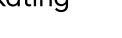

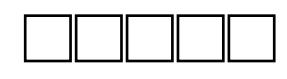

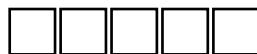

### Tips and tricks

# 7 Tips on How to Be a Successful Instructional Designer by Dr. Luke Hobson

Just starting out in instructional design? Take advice from Dr. Luke Hobson, the author of What I wish I knew before becoming an instructional designer.

Develop human skills. The majority of the things in instructional  $\left( \begin{array}{c} 1 \end{array} \right)$  design is working with people.

Get out of your comfort zone. Don't be afraid of new experiences. Embrace them and try to get the most out of them.

Accept that you don't have all the answers. You have the opportunity a decrease that you don't have all the different. Tou have the opportunity of the go and find out. Connect with others, and then bring that back.

Take action. Don't just buy 5 books or watch 20 YouTube videos on eLearning. At some point, stop consuming content and start doing.

5

Show learners the end goal. When learners know what they will achieve, they'll get motivated. And if they don't understand the purpose of your course, they won't follow through.

Prepare a Plan B, Plan C, and even E sometimes. And be ready if  $\left( \begin{array}{c} 6 \end{array} \right)$  none of them work.

7

Be a lifelong learner. You have to enjoy learning. It's important that you enjoy teaching yourself, because that's what's going to help you. You basically need to be able to take all this content and then make something that's then going to teach another person.

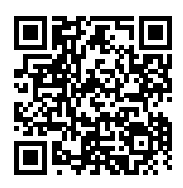

Check out [the podcast](https://www.youtube.com/watch?v=4-Eb4NTEKNA)  [with Dr. Luke Hobson](https://www.youtube.com/watch?v=4-Eb4NTEKNA).

# PowerPoint Keyboard Shortcuts

For Windows

### **Objects**

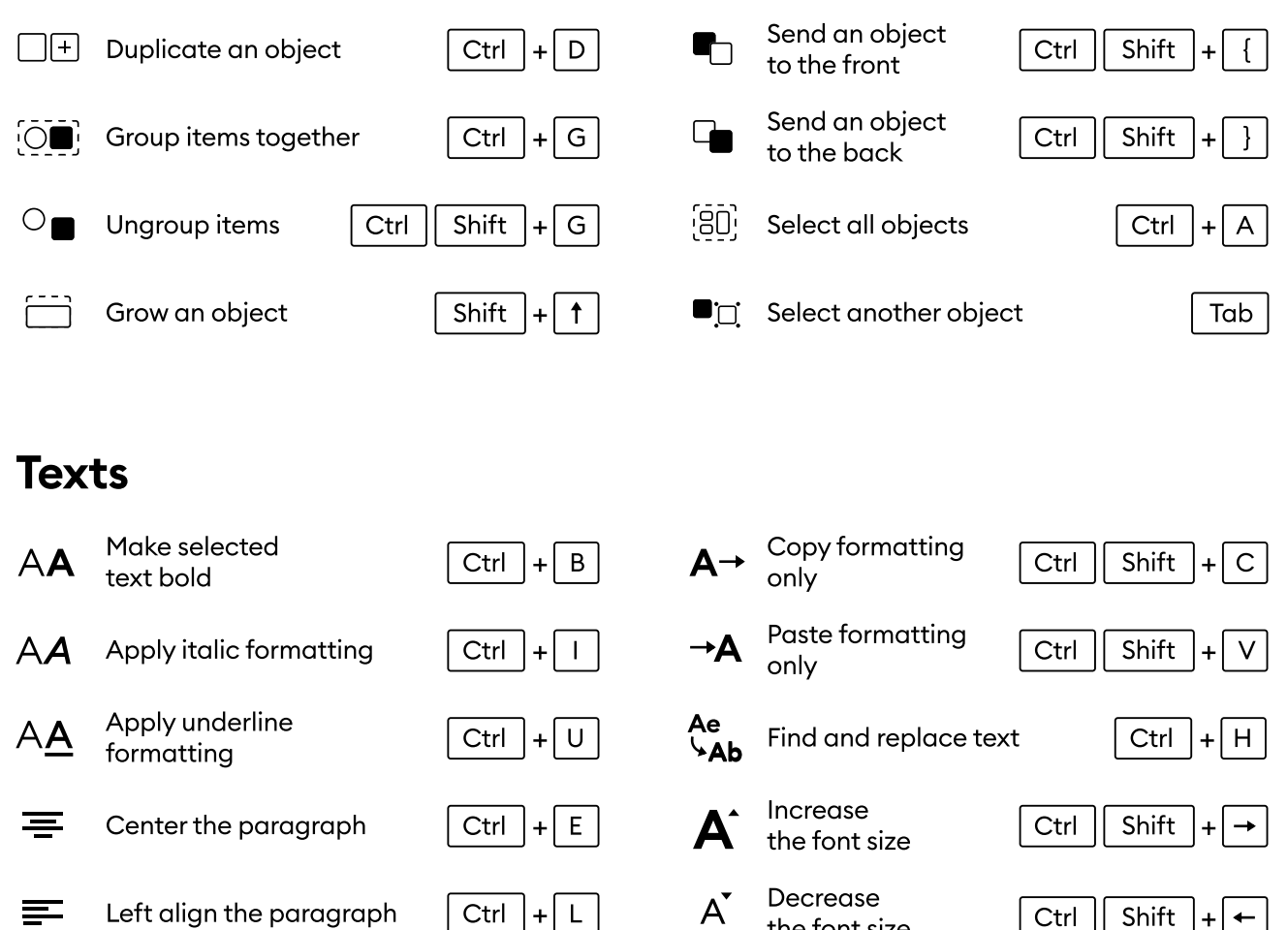

Right align<br>the paragraph  $\boxed{\text{Ctrl}} + \boxed{R}$   $\Diamond$  Insert a hyperlink

Ctrl  $\vert +$ 

Navigation

 $\equiv$ 

Right align

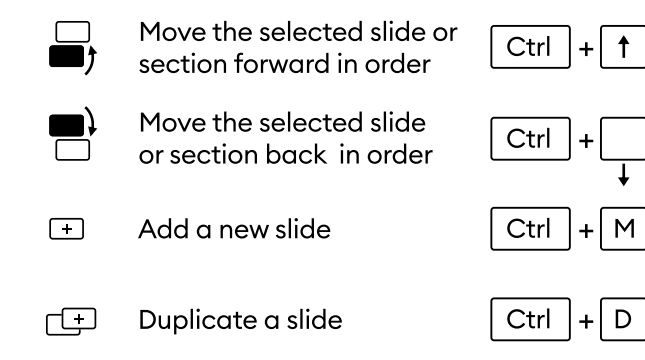

### Slideshow

the font size

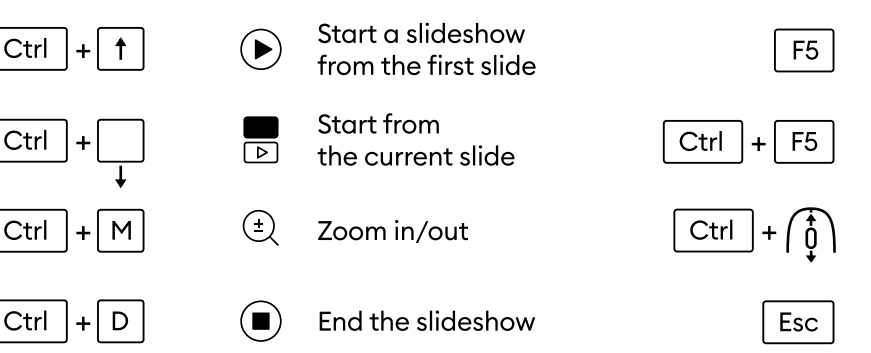

Ctrl  $|+|$  K

 $\leftarrow$  $\ddot{}$ 

# Welcome to the iSpring Community!

Feel free to join and become a valuable part of a community of instructional designers and eLearning professionals who are taking training to the next level with iSpring.

Fast forward to the part of our community you like - just scan the relevant QR code.

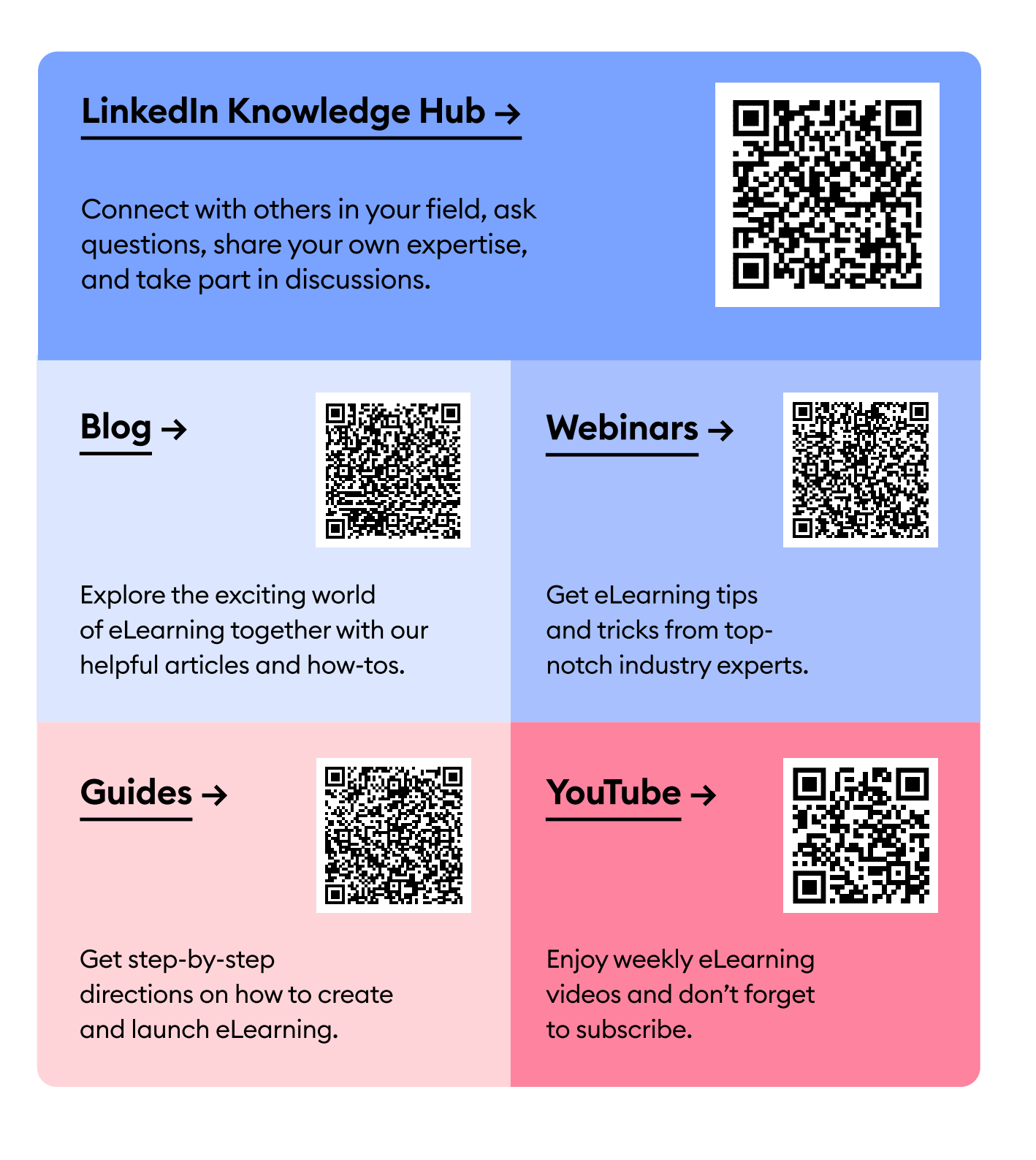

# Let's recap

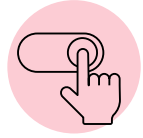

If you learn something new and want to master it, apply it.

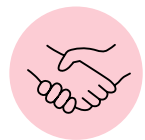

Get in touch with industry leaders to boost your expertise.

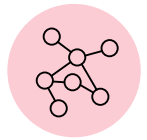

Use LinkedIn and Facebook to keep up with your new contacts.

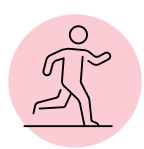

Challenge yourself every day! It's fun and motivational.

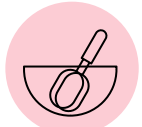

Mix up learning with practice to become a better professional.

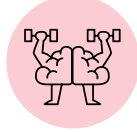

Join the iSpring community to take training to the next level.

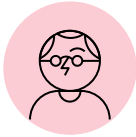

If you can't find a solution, ask for expert advice.

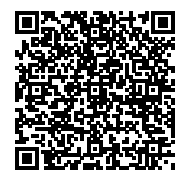

We are here to help with your eLearning initiatives. [Get in touch!](https://www.ispringsolutions.com/contact-sales?ref=ispring_guides_id_notebook&utm_source=ispring_guides&utm_medium=referral&utm_campaign=id_notebook) →